# The **engord** package

## Heiko Oberdiek <heiko.oberdiek at googlemail.com>

## 2010/03/01 v1.8

### Abstract

The package generates the suffix of English ordinal numbers. It can be used with plain and L<sup>AT</sup>EX formats.

## Contents

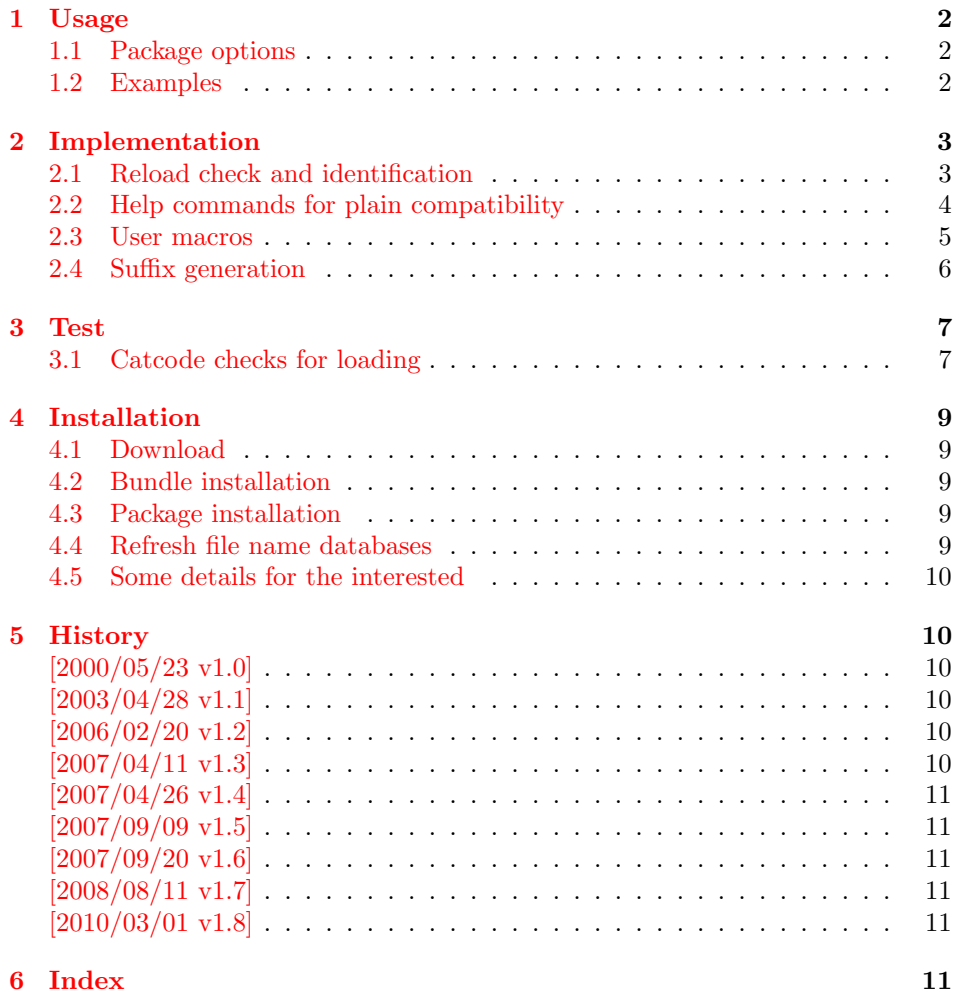

## <span id="page-1-0"></span>1 Usage

#### <span id="page-1-3"></span> $\begin{array}{c} \text{length} \\ \text{length} \end{array}$

It prints the value of the LAT<sub>EX</sub> counter as English ordinal number. It can be used in the same way as \arabic, \roman, or \alph. The command is not available in plain TEX.

#### <span id="page-1-6"></span> $\text{length}$  \engordnumber  $\{\langle any \ TEX \ number \rangle\}$

It prints the number as English ordinal number.

#### <span id="page-1-5"></span>\engordletters {#1}

This command formats the English ordinal letters after the number. It defaults to \textsuperscript.

#### <span id="page-1-4"></span>\engorderror {#1}

It can be redefined, if an other error handling is wanted. The argument is a negative number or zero.

## <span id="page-1-8"></span>\engordraisetrue

<span id="page-1-7"></span>\engordraisefalse

These commands set the switch \ifengordraise that is asked by the default \engordletters before raising the ordinal letters.

### <span id="page-1-1"></span>1.1 Package options

normal: \engordraisefalse

raise: \engordraisetrue

Default is raise.

#### <span id="page-1-2"></span>1.2 Examples

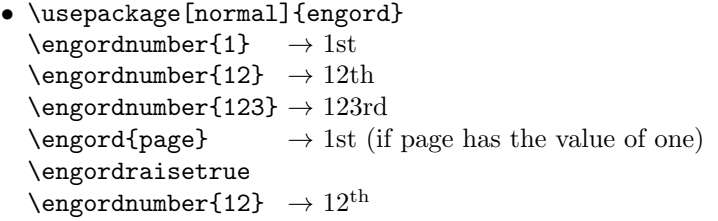

• The default output of a counter can be redefined:

```
\newcounter{mycounter}
\renewcommand{\theengcounter}{\engord{mycounter}}
```
• Because the implementation of \engord and \engordnumber is kept expandable, these commands can be used to make command names with an appropriate definition of \engordletters:

```
\renewcommand*{\engordletters}[1]{#1}
\@namedef{My\engordnumber{3}Command}{...}
```
This generates the command name '\My4rdCommand'. Since version 1.2 the redefinition can be dropped if the letters are not raised.

• If the letters should not be raised, use LATEX package option normal or use

\engordraisefalse

Also \engordletters could be redefined for this purpose:

\renewcommand\*{\engordletters}[1]{#1}

## <span id="page-2-0"></span>2 Implementation

## <span id="page-2-1"></span>2.1 Reload check and identification

#### $\langle$ \*package $\rangle$

Reload check, especially if the package is not used with LAT<sub>EX</sub>.

```
2 \begingroup
 3 \ \ \ \ \ \ \ \ \ 44 12 %,
 4 \catcode45 12 % -
 5 \catcode46 12 % .
 6 \catcode58 12 % :
 7 \catcode64 11 % @
 8 \catcode123 1 % {
 9 \catcode125 2 % }
10 \expandafter\let\expandafter\x\csname ver@engord.sty\endcsname
11 \ifx\x\relax % plain-TeX, first loading
12 \else
13 \def\empty{}%
14 \ifx\x\empty % LaTeX, first loading,
15 % variable is initialized, but \ProvidesPackage not yet seen
16 \else
17 \catcode35 6 % #
18 \expandafter\ifx\csname PackageInfo\endcsname\relax
19 \def\x#1#2{%
20 \immediate\write-1{Package #1 Info: #2.}%
21 }%
22 \else
23 \def\x#1#2{\PackageInfo{#1}{#2, stopped}}%
24 \setminusfi
25 \x{engord}{The package is already loaded}%
26 \aftergroup\endinput
27 \chii
28 \setminusfi
29 \endgroup
Package identification:
30 \begingroup
31 \catcode35 6 % #
32 \catcode40 12 % (
33 \catcode41 12 % )
34 \catcode44 12 % ,
35 \catcode45 12 % -
36 \catcode46 12 % .
37 \catcode47 12 % /
38 \catcode58 12 % :
39 \catcode64 11 % @
40 \catcode91 12 % [
41 \catcode93 12 % ]
42 \catcode123 1 % {
43 \catcode125 2 % }
44 \expandafter\ifx\csname ProvidesPackage\endcsname\relax
45 \def\x#1#2#3[#4]{\endgroup
```

```
46 \immediate\write-1{Package: #3 #4}%
47 \xdef#1{#4}%
48 }%
49 \else
50 \def\x#1#2[#3]{\endgroup
51 #2[{#3}]%
52 \ifx#1\@undefined
53 \xdef#1{#3}%
54 \overline{\phantom{a}} \fi
55 \ifx#1\relax
56 \xdef#1{#3}%
57 \fi
58 }%
59 \fi
60 \expandafter\x\csname ver@engord.sty\endcsname
61 \ProvidesPackage{engord}%
62 [2010/03/01 v1.8 Provides English ordinal numbers (HO)]
```
### <span id="page-3-11"></span><span id="page-3-8"></span><span id="page-3-2"></span><span id="page-3-0"></span>2.2 Help commands for plain compatibility

```
63 \begingroup
         64 \catcode123 1 % {
         65 \catcode125 2 % }
         66 \def\x{\endgroup
         67 \expandafter\edef\csname EO@AtEnd\endcsname{%
         68 \catcode35 \the\catcode35\relax
         69 \catcode64 \the\catcode64\relax
         70 \catcode123 \the\catcode123\relax
         71 \catcode125 \the\catcode125\relax
         72 }%
         73 }%
         74 x75 \catcode35 6 % #
         76 \catcode64 11 % @
         77 \catcode123 1 % {
         78 \catcode125 2 % }
         79 \def\TMP@EnsureCode#1#2{%
         80 \edef\EO@AtEnd{%
         81 \EO@AtEnd
         82 \catcode#1 \the\catcode#1\relax
         83 }%
         84 \catcode#1 #2\relax
         85 }
         86 \TMP@EnsureCode{33}{12}% !
         87 \TMP@EnsureCode{36}{3}% $
         88 \TMP@EnsureCode{39}{12}% '
         89 \TMP@EnsureCode{42}{12}% *
         90 \TMP@EnsureCode{46}{12}% .
         91 \TMP@EnsureCode{47}{12}% /
         92 \TMP@EnsureCode{60}{12}% <
         93 \TMP@EnsureCode{94}{7}% ^(superscript)
         94 \TMP@EnsureCode{96}{12}% '
\EO@def Definitions, \newcommand does not exist in plain TFX.
         95 \begingroup\expandafter\expandafter\expandafter\endgroup
         96 \expandafter\ifx\csname newcommand\endcsname\relax
         97 \def\EO@def{\def}%
         98 \else
         99 \def\EO@def#1{%
        100 \newcommand*{#1}{}%
         101 \def#1%
         102 }%
        103 \fi
```

```
104 \begingroup\expandafter\expandafter\expandafter\endgroup
105 \expandafter\ifx\csname RequirePackage\endcsname\relax
106 \input infwarerr.sty\relax
107 \input ltxcmds.sty\relax
108 \else
109 \RequirePackage{infwarerr}[2007/09/09]%
110 \RequirePackage{ltxcmds}[2010/03/01]%
111 \fi
```
### <span id="page-4-25"></span><span id="page-4-24"></span><span id="page-4-23"></span><span id="page-4-19"></span><span id="page-4-16"></span><span id="page-4-14"></span><span id="page-4-13"></span><span id="page-4-9"></span><span id="page-4-8"></span><span id="page-4-4"></span><span id="page-4-3"></span><span id="page-4-0"></span>2.3 User macros

```
\ifengordraise The switch \ifengordraise, whether the ordinal letters are raised or not. Default
                       is raised because of compatibility.
                        112 \ltx@newif\ifengordraise
                       113 \engordraisetrue
                       In IATEX this also can be controlled by option normal or raise.
                        114 \begingroup\expandafter\expandafter\expandafter\endgroup
                       115 \expandafter\ifx\csname DeclareOption\endcsname\relax
                       116 \else
                       117 \DeclareOption{normal}{\engordraisefalse}%
                       118 \DeclareOption{raise}{\engordraisetrue}%
                       119 \ProcessOptions*\relax
                       120 \fi
       \engordletters \engordletters is called with one argument, the english ordinal letters, and
                       contains the code to format them. It defaults to \textsuperscript depending
                       on \ifengordraise.
                       121 \expandafter\ifx\csname engordletters\endcsname\relax
                       122 \EO@def\engordletters{%
                       123 \ifengordraise
                       124 \expandafter\engordtextsuperscript
                       125 \quad \text{If}126 }%
                       127 \fi
\engordtextsuperscript For plain TEX the definition is quite ugly, redefine \engordtextsuperscript if
                       you have a better one.
                        128 \expandafter\ifx\csname engordtextsuperscript\endcsname\relax
                       129 \begingroup\expandafter\expandafter\expandafter\endgroup
                       130 \expandafter\ifx\csname textsuperscript\endcsname\relax
                       131 \def\engordtextsuperscript#1{%
                       132 \relax
                       133 \ifmmode
                       134 \frac{\rm T34}{\rm T1}135 \text{le}136 $^{\rm#1}$%
                       137 \fi
                       138 }%
                       139 \else
                       140 \def\engordtextsuperscript{\textsuperscript}%
                       141 \fi
                       142 \fi
         \engorderror \engorderror is called, if the number is zero or negative.
                       143 \expandafter\ifx\csname engorderror\endcsname\relax
                       144 \EO@def\engorderror#1{%
                       145 #1\engordletters{!ERROR!}%
                       146 \@PackageWarning{engord}{%
                       147 '#1' is not an ordinal number%
                       148 }%
```

```
149 }%
          150 \setminus fi\engord \engord expects a LATEX counter name as argument and calls \engordnumber. It
         is defined only, if LAT<sub>E</sub>X is used.
          151 \begingroup\expandafter\expandafter\expandafter\endgroup
         152 \expandafter\ifx\csname newcounter\endcsname\relax
         153 \else
         154 \EO@def\engord#1{%
         155 \engordnumber{\value{#1}}%
         156 }%
          157 \fi
```
<span id="page-5-9"></span>\engordnumber \engordnumber is the user command to print a number as english ordinal number. The argument can be any TEX number like explicit numbers, register values, ...

<span id="page-5-10"></span><span id="page-5-8"></span>In a safe way it converts the T<sub>E</sub>X number argument into a form that only consists of decimal digits.

```
158 \EO@def\engordnumber#1{%
159 \expandafter\EO@number\expandafter{\number#1}%
160 }
```
## <span id="page-5-15"></span><span id="page-5-14"></span><span id="page-5-6"></span><span id="page-5-0"></span>2.4 Suffix generation

<span id="page-5-13"></span>\EO@number \EO@number expects a number with decimal digits as argument and looks at the size of the number and the count of the digits:

```
161 \def\EO@number#1{%
                162 \ifnum#1<1 % handle the error case
                163 \engorderror{#1}%
                164 \else
                165 \ifnum#1<21 %
                166 \EO@ord{#1}%
                167 \else
                168 \ifnum#1<100 %
                169 \EO@twodigits#1%
                170 \else
                171 \@ReturnAfterFi{%
                172 \EO@reverse#1\@nil{}\EO@afterreverse
                173   \frac{192}{2}174 \fi
                175 \fi
                176 \fi
                177 }
\@ReturnAfterFi An internal help macro to prevent a too deep \if nesting.
                178 \long\def\@ReturnAfterFi#1\fi{\fi#1}
       \EO@ord \EO@ord prints the number with ord letters.
                #1: decimal digits, #1 < 21179 \def\EO@ord#1{%
                180 #1%
                181 \expandafter\engordletters
                182 \ifcase#1{th}\or
                183 {st}\or
                184 {nd}\or
                185 {rd}\else
                186 {th}%
                187 \fi
                188 }
 \EO@twodigits \EO@twodigits expects a number with two digits,
                20 < number < 100
```

```
189 \def\EO@twodigits#1#2{%
                   190 #1\EO@ord{#2}%
                  191 }
     \EO@reverse \EO@reverse reverses the digits of the number.
                  #1: next digit
                  #2: rest of the digits
                  #3: already reversed digits
                  #4: next command to call with the reversed number as argument
                  192 \def\EO@reverse#1#2\@nil#3#4{%
                  193 \ifx\\#2\\%
                  194 #4{#1#3}%
                  195 \else
                  196 \@ReturnAfterFi{%
                  197 \EO@reverse#2\@nil{#1#3}{#4}%
                   198 }%
                  199 \fi
                  200 }
\EO@afterreverse \EO@afterreverse calls \EO@reverseback so that \EO@reverseback can inspect
                  the digits of the number.
                  201 \def\EO@afterreverse#1{%
                  202 \EO@reverseback#1\@nil
                  203 }
 \EO@reverseback \EO@reverseback reverses the reversion.
                  #1: the last digit of the number
                  #2: the second last digit of the number
                  #3: first digits of the number in reversed order, it is not empty, because
                  \EO@reverseback is only called with numbers > 100.
                  204 \def\EO@reverseback#1#2#3\@nil{%
                  205 \EO@reverse#3\@nil{}\@firstofone
                  206 \ifnum#2#1<21 %<br>207 \E0@ord{#2#1}
                          \E0@ord{#2#1}%
                  208 \else
                  209 #2\EO@ord{#1}%
                  210 \foralli
                  211 }
                  212 \EO@AtEnd
                  213 \langle/package\rangle3 Test
                  3.1 Catcode checks for loading
                  214 \langle*test1\rangle215 \catcode'\{=1 %
                  216 \catcode'\}=2 %
                  217 \catcode'\#=6 %
                  218 \catcode'\@=11 %
```
<span id="page-6-20"></span><span id="page-6-19"></span><span id="page-6-16"></span><span id="page-6-13"></span><span id="page-6-12"></span><span id="page-6-11"></span><span id="page-6-5"></span><span id="page-6-3"></span><span id="page-6-2"></span><span id="page-6-1"></span><span id="page-6-0"></span>\expandafter\ifx\csname count@\endcsname\relax

<span id="page-6-15"></span>\expandafter\ifx\csname @gobble\endcsname\relax

<span id="page-6-17"></span>\expandafter\ifx\csname @firstofone\endcsname\relax

<span id="page-6-14"></span>\countdef\count@=255 %

<span id="page-6-7"></span>\long\def\@gobble#1{}%

<span id="page-6-6"></span>\long\def\@firstofone#1{#1}%

221 \fi

\fi

\fi

```
7
```

```
228 \expandafter\ifx\csname loop\endcsname\relax
229 \expandafter\@firstofone
230 \else
231 \expandafter\@gobble
232 \overline{i}233 {%
234 \def\loop#1\repeat{%
235 \det\body{\#1}%
236 \iterate
237 }%
238 \def\iterate{%
239 \body
240 \let\next\iterate
241 \else
242 \let\next\relax
243 \setminusfi
244 \next
245 }%
246 \let\repeat=\fi
247 }%
248 \def\RestoreCatcodes{}
249 \count@=0 %
250 \loop
251 \edef\RestoreCatcodes{%
252 \RestoreCatcodes
253 \catcode\the\count@=\the\catcode\count@\relax
254 }%
255 \ifnum\count@<255 %
256 \advance\count@ 1 %
257 \repeat
258
259 \def\RangeCatcodeInvalid#1#2{%
260 \count@=#1\relax
261 \loop
262 \catcode\count@=15 %
263 \ifnum\count@<#2\relax
264 \advance\count@ 1 %
265 \repeat
266 }
267 \expandafter\ifx\csname LoadCommand\endcsname\relax
268 \def\LoadCommand{\input engord.sty\relax}%
269 \fi
270 \def\Test{%
271 \RangeCatcodeInvalid{0}{47}%
272 \RangeCatcodeInvalid{58}{64}%
273 \RangeCatcodeInvalid{91}{96}%
274 \RangeCatcodeInvalid{123}{255}%
275 \catcode'\@=12 %
276 \catcode'\\=0 %
277 \catcode'\{=1 %
278 \catcode'\}=2 %
279 \catcode'\#=6 %
280 \catcode'\[-12 \text{ %}281 \catcode'\]=12 %
282 \catcode'\%=14 %
283 \catcode'\ =10 %
284 \catcode13=5 %
285 \LoadCommand
286 \RestoreCatcodes
287 }
288 \Test
289 \csname @@end\endcsname
```
290 \end 291  $\langle /test1 \rangle$ 

## 4 Installation

#### <span id="page-8-6"></span>4.1 Download

<span id="page-8-0"></span>**Package.** This package is available on  $CTAN^1$ :

<span id="page-8-1"></span>CTAN:macros/latex/contrib/oberdiek/engord.dtx The source file.

CTAN:macros/latex/contrib/oberdiek/engo[rd](#page-8-5).pdf Documentation.

Bundle. [All the packages of the bundle 'oberdiek' a](ftp://ftp.ctan.org/tex-archive/macros/latex/contrib/oberdiek/engord.dtx)re also available in a TDS compliant ZIP archive. There the packages are already unpacked and the docu[mentation files are generated. The files and directories](ftp://ftp.ctan.org/tex-archive/macros/latex/contrib/oberdiek/engord.pdf) obey the TDS standard.

CTAN:install/macros/latex/contrib/oberdiek.tds.zip

TDS refers to the standard "A Directory Structure for T<sub>F</sub>X Files" (CTAN:tds/ tds.pdf). Directories with texmf in their name are usually organized this way.

### [4.2 Bundle installation](ftp://ftp.ctan.org/tex-archive/install/macros/latex/contrib/oberdiek.tds.zip)

[Unpack](ftp://ftp.ctan.org/tex-archive/tds/tds.pdf)ing. Unpack the oberdiek.tds.zip in the TDS tree (als[o known as](ftp://ftp.ctan.org/tex-archive/tds/tds.pdf) texmf tree) of your choice. Example (linux):

```
unzip oberdiek.tds.zip -d "/texmf
```
Script installation. Check the directory TDS:scripts/oberdiek/ for scripts that need further installation steps. Package attachfile2 comes with the Perl script pdfatfi.pl that should be installed in such a way that it can be called as pdfatfi. Example (linux):

```
chmod +x scripts/oberdiek/pdfatfi.pl
cp scripts/oberdiek/pdfatfi.pl /usr/local/bin/
```
### 4.3 Package installation

Unpacking. The .dtx file is a self-extracting docstrip archive. The files are extracted by running the  $.$ dtx through plain T<sub>E</sub>X:

<span id="page-8-3"></span>tex engord.dtx

TDS. Now the different files must be moved into the different directories in your installation TDS tree (also known as texmf tree):

```
\text{engord}. \text{sty} \rightarrow \text{tex/generic/obordiek/engord}. \text{sty}\texttt{engord.pdf} \rightarrow \texttt{doc/lates/obordiek/engord.pdf}test/engord-test1.text \leftrightarrow doc/lates/oberdiek/test/engord-test1.text\rightarrow source/latex/oberdiek/engord.dtx
```
If you have a docstrip.cfg that configures and enables docstrip's TDS installing feature, then some files can already be in the right place, see the documentation of docstrip.

### 4.4 Refresh file name databases

If your T<sub>E</sub>X distribution (teT<sub>E</sub>X, mikT<sub>E</sub>X, ...) relies on file name databases, you must refresh these. For example, teTEX users run texhash or mktexlsr.

<span id="page-8-5"></span><span id="page-8-4"></span><sup>1</sup>ftp://ftp.ctan.org/tex-archive/

### 4.5 Some details for the interested

Attached source. The PDF documentation on CTAN also includes the .dtx source file. It can be extracted by AcrobatReader 6 or higher. Another option is pdftk, e.g. unpack the file into the current directory:

<span id="page-9-0"></span>pdftk engord.pdf unpack\_files output .

**Unpacking with LATEX.** The  $\cdot$ **dtx** chooses its action depending on the format:

plain T<sub>E</sub>X: Run docstrip and extract the files.

LATEX: Generate the documentation.

If you insist on using  $L^2T_FX$  for docstrip (really, docstrip does not need  $L^2T_FX$ ), then inform the autodetect routine about your intention:

latex \let\install=y\input{engord.dtx}

Do not forget to quote the argument according to the demands of your shell.

Generating the documentation. You can use both the .dtx or the .drv to generate the documentation. The process can be configured by the configuration file ltxdoc.cfg. For instance, put this line into this file, if you want to have A4 as paper format:

```
\PassOptionsToClass{a4paper}{article}
```
An example follows how to generate the documentation with pdfI $\Delta T$ <sub>F</sub>X:

```
pdflatex engord.dtx
makeindex -s gind.ist engord.idx
pdflatex engord.dtx
makeindex -s gind.ist engord.idx
pdflatex engord.dtx
```
## 5 History

### $[2000/05/23 \text{ v}1.0]$

<span id="page-9-1"></span>• First public release, published in newsgroup de.comp.text.tex: "Re: Ordinalzahlen in LaTeX?" 2

#### <span id="page-9-2"></span> $[2003/04/28 \text{ v}1.1]$

- Bug fix for 30, 40, 50,  $\dots$ , 100, [13](#page-9-6)0,  $\dots$
- <span id="page-9-3"></span>• \ordletters renamed to documented \engordletters.

### [2006/02/20 v1.2]

- Support for plain T<sub>E</sub>X.
- <span id="page-9-4"></span>• Switch \ifengordraise added.
- Package options raise and normal added.
- DTX framework.

## [2007/04/11 v1.3]

• Line ends sanitized.

<span id="page-9-6"></span><span id="page-9-5"></span><sup>2</sup>Url: http://groups.google.com/group/de.comp.text.tex/msg/738e2cb4c51759d6

## $[2007/04/26 \text{ v}1.4]$

• Use of package infwarerr.

## <span id="page-10-0"></span> $[2007/09/09 \text{ v}1.5]$

• Catcode section added.

## <span id="page-10-1"></span> $[2007/09/20 v1.6]$

• Short description fixed (George White).

## <span id="page-10-2"></span> $[2008/08/11 \text{ v}1.7]$

- Code is not changed.
- URLs updated.

## $[2010/03/01 \text{ v}1.8]$

 $\bullet$  Compatibility with ini-T<sub>E</sub>X.

## 6 Index

Numbers written in italic refer to the page where the corresponding entry is described; numbers underlined refer to the code line of the definition; plain numbers refer to the code lines where the entry is used.

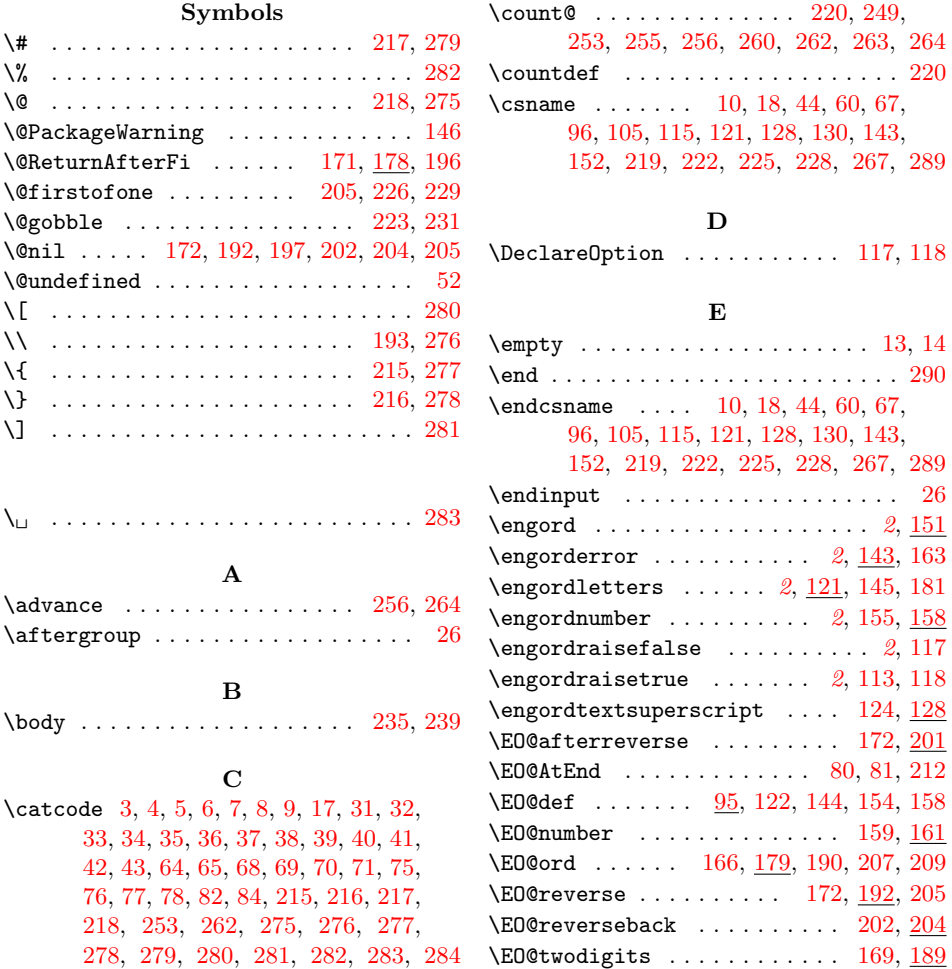

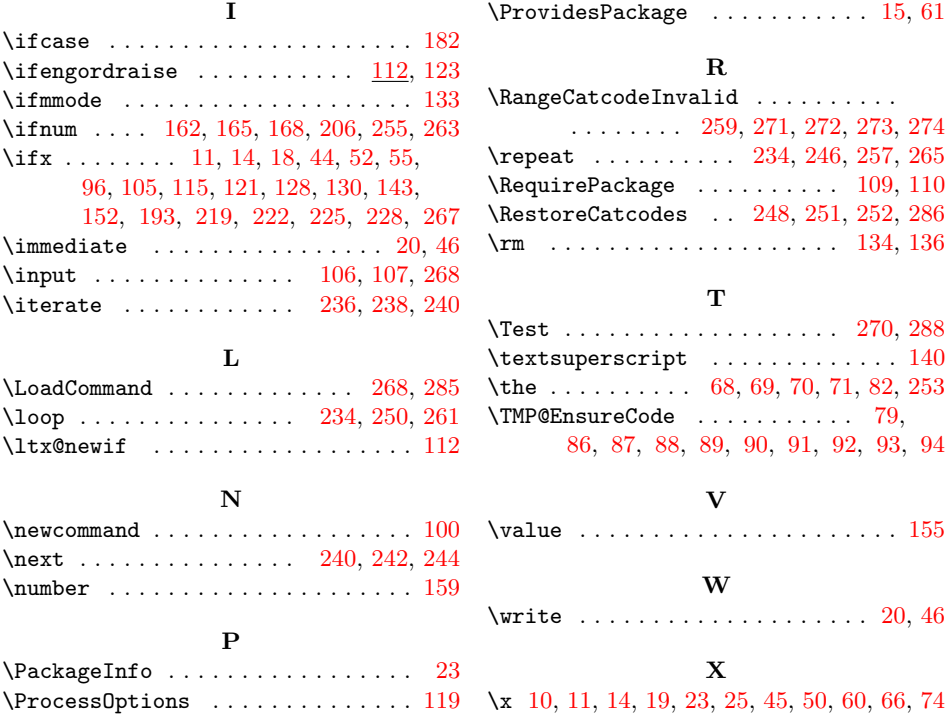